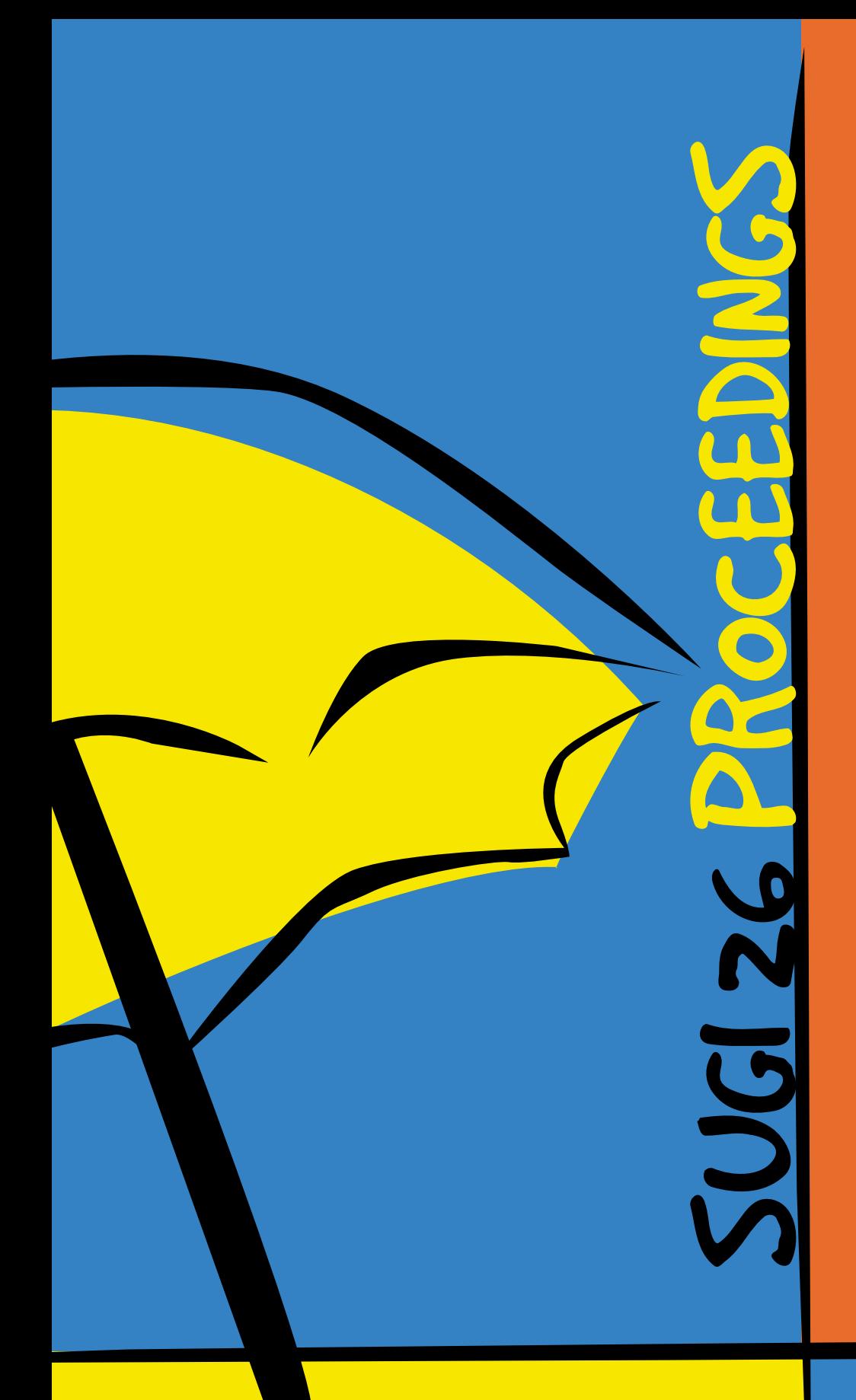

## **Click On Links Below**

- **I[. Copyright Information](http://www2.sas.com/proceedings/sugi26/front/26copyright.pdf)**
- **II[. Conference Leaders](http://www2.sas.com/proceedings/sugi26/front/2001_ConferenceLeaders.pdf)**
- **III. [Table of Contents](http://www2.sas.com/proceedings/sugi26/front/toc.pdf)**
	- **[Advanced Tutorials](http://www2.sas.com/proceedings/sugi26/front/toc.pdf)**
	- **[Applications Development](http://www2.sas.com/proceedings/sugi26/front/toc-ad.pdf)**
	- **[Beginning Tutorials](http://www2.sas.com/proceedings/sugi26/front/toc-bt.pdf)**
	- **[Coders' Corner](http://www2.sas.com/proceedings/sugi26/front/toc-cc.pdf)**
	- **[Data Warehousing & Solutions](http://www2.sas.com/proceedings/sugi26/front/toc-dw.pdf)**
	- **[Emerging Technologies](http://www2.sas.com/proceedings/sugi26/front/toc-et.pdf)**
	- **[Hands-on Workshops](http://www2.sas.com/proceedings/sugi26/front/toc-et.pdf)**
	- **[Information Visualization](http://www2.sas.com/proceedings/sugi26/front/toc-iv.pdf)**
	- **[Internet and Intranets](http://www2.sas.com/proceedings/sugi26/front/toc-po.pdf)**
	- **[Posters](http://www2.sas.com/proceedings/sugi26/front/toc-po.pdf)**
	- **[Professional Development](http://www2.sas.com/proceedings/sugi26/front/toc-ps.pdf)  and User Support**
	- **[Statistics, Data Analysis](http://www2.sas.com/proceedings/sugi26/front/toc-st.pdf)  and Data Mining**
	- **[Systems Architecture](http://www2.sas.com/proceedings/sugi26/front/toc-sy.pdf)**
- **IV. [SASware Ballot Results](http://www2.sas.com/proceedings/sugi26/front/2001_SASwareBallot.pdf)**
- **V. [SUGI Executive Committee](http://www2.sas.com/proceedings/sugi26/front/2001_ExecCommittee.pdf)**
- **VI. [Upcoming Conferences](http://www2.sas.com/proceedings/sugi26/front/future.pdf)**

**VII. [SUGI 25 Wrap-Up](http://www2.sas.com/proceedings/sugi26/front/SUGI25Wrapup.pdf)**

**VIII. [Proceedings from Previous](http://www.sas.com/usergroups/sugi/proceedings/index.html)  SUGI Conferences**

- **SUGI 25**
- **SUGI 24**

**April 22-25, 2001 Long Beach Convention Center Long Beach, California Conference Chair, Frank Fry**